# **UM MODELO MATEMÁTICO PARA CALIBRAÇÃO DE CÂMARAS BASEADO EM LINHAS RETAS**

*A mathematical model for camera calibration based on straight lines* 

# **Sandra Stephan de Souza Telles1 Antonio Maria Garcia Tommaselli2**

**Universidade Estadual Paulista – UNESP Faculdade de Ciências e Tecnologia - FCT Programa de Pós-Graduação em Ciências Cartográficas**  Rua Roberto Simonsen, 305 – CEP: 19060-900 - Presidente Prudente - SP

**1** sandrasst@gmail.com **2** tomaseli@prudente.unesp.br

## **RESUMO**

Com o objetivo de possibilitar uma simplificação no processo de automação da calibração de câmaras, foi desenvolvido um modelo matemático para o uso de retas na calibração de câmaras, baseado no modelo dos planos equivalentes. A estimação de parâmetros do modelo desenvolvido foi feita pelo método combinado de ajustamento. Usando o mesmo método de ajustamento foi também implementado um processo de calibração por feixes de raios, que utiliza pontos. Foram feitos testes com dados simulados e com dados reais que mostraram que o modelo baseado em retas produz resultados comparáveis ao modelo convencional de calibração por feixes de raios. Serão apresentados os detalhes de desenvolvimento do modelo e experimentos com dados simulados e dados reais, comparando-se os métodos de calibração com retas e com pontos.

**Palavras chaves:** Calibração de câmaras, calibração usando linhas retas, modelo dos planos equivalentes.

## **ABSTRACT**

In other to facilitate the automation of camera calibration process, a mathematical model using straight lines was developed, which is based on the equivalent planes mathematical model. Parameter estimation of the developed model is achieved by the Least Squares Method with Conditions and Observations. The same method of adjustment was used to implement camera calibration with bundles, which is based on points. Experiments using simulated and real data have shown that the developed model based on straight lines gives results comparable to the conventional method with points. Details concerning the mathematical development of the model and experiments with simulated and real data will be presented and the results with both methods of camera calibration, with straight lines and with points, will be compared.

**Keywords:** Camera calibration, calibration using straight lines, equivalent planes mathematical model.

## **1 INTRODUÇÃO**

A calibração de câmaras é importante em Fotogrametria, pois, através da determinação de parâmetros de orientação interior, possibilita a correção de erros sistemáticos que podem comprometer a precisão de processos fotogramétricos.

Nos últimos anos vêm aumentando a utilização de câmaras digitais não métricas em aplicações fotogramétricas. A geometria interna de câmaras não métricas é menos estável e possui maiores distorções quando comparadas às câmaras métricas. Assim, quando se utilizam câmaras não métricas não apenas é importante uma boa calibração, como também que esta seja realizada com maior freqüência. Portanto, seria interessante um processo de calibração rápido e fácil, como no caso de um processo automático.

Os métodos mais comuns de calibração utilizam feições pontuais, como por exemplo, o método dos campos mistos, auto-calibração (GALO, 1993) e método da DLT. Entretanto existem outros métodos que, ao invés de pontos, usam feições retas, como por exemplo, o método *plumb-line* (FRYER e BROWN, 1986) e o método dos planos equivalentes (TELLES e TOMMASELLI, 2002). A vantagem do uso de feições retas, em relação aos pontos, é que estas, em geral, são mais fáceis de identificar na imagem, tanto visualmente, quanto automaticamente, além de serem muito comuns em ambientes antrópicos. Além disto, não existe necessidade de correspondência entre pontos no espaço imagem e no espaço objeto. Porém, quando comparados os modelos matemáticos que utilizam retas aos modelos que utilizam pontos, verifica-se que há menos estudos realizados relacionados ao uso de modelos a partir de retas (CLARKE e FRYER, 1998; TOMMASELLI, 1993; TELLES e TOMMASELLI, 2002, PRESCOTT e MCLEAN, 1997).

Levando em consideração estes aspectos, a proposta deste trabalho foi desenvolver um modelo matemático que relaciona o espaço objeto e espaço imagem através do uso de feições retas, incluindo todos os parâmetros de orientação interior e exterior; bem como realizar um estudo comparativo dos resultados obtidos.

O modelo desenvolvido foi baseado no modelo dos planos equivalentes (TOMMASELLI, 1988, 1993) que está resumidamente descrito na próxima seção.

## **2 MODELO DOS PLANOS EQUIVALENTES**

O modelo dos planos equivalentes, desenvolvido por Tommaselli (1988, 1993), relaciona o espaço objeto com o espaço imagem usando linhas retas. O modelo parte da hipótese de que os planos definidos pelo centro perspectivo da câmara com a reta no espaço objeto e com a reta correspondente na imagem devem ser equivalentes, o que significa que os componentes dos vetores normais a estes planos são múltiplos escalares. Como o referencial fotogramétrico (do espaço imagem) e o referencial do espaço objeto não são usualmente paralelos, deve-se aplicar as devidas rotações para a transformação entre os sistemas, o que garantirá o paralelismo entre os planos definidos.

No espaço objeto, cada reta é definida por um ponto qualquer a ela pertencente e seus cossenos diretores. No espaço imagem as retas podem ser definidas por sua equação paramétrica.

O modelo matemático dos planos equivalentes foi desenvolvido originalmente para aplicações dinâmicas, nas quais seria usado o Filtro de Kalman para a estimação dos parâmetros. Em alguns casos estáticos o modelo poderia ser usado também para o problema de resseção espacial, com estimação de parâmetros pelo método paramétrico. Para isolar as observações, requisito dos métodos de estimação mencionados, foi necessário fazer divisões e, para evitar divisões por zero, foram estabelecidos dois grupos de equações. Assim, classificam-se as retas em dois grupos, de acordo com sua inclinação: aproximadamente horizontal ou aproximadamente vertical. Para cada grupo é usado um conjunto diferente de equações, evitando divisões por zero.

Posteriormente este modelo foi estendido para considerar além dos parâmetros de orientação exterior, também alguns parâmetros de orientação interior, como distância focal, coordenadas do ponto principal e fator de escala em x (TOMMASELLI, 1999). Este modelo originou um processo de calibração em dois passos, que apresentou resultados importantes (TELLES e TOMMASELLI, 2002), mas verificou-se que o modelo poderia ser ampliado para também considerar os parâmetros de distorção das lentes.

#### **3 DESENVOLVIMENTO DO MODELO PARA CALIBRAÇÃO BASEADO EM RETAS**

 O modelo matemático foi desenvolvido com o objetivo de, além da distância principal (*c)* e coordenadas do ponto principal  $(x_0 \neq y_0)$ , incluir parâmetros de distorção das lentes: parâmetros da distorção radial simétrica (*K1 , K2 , K3*) e descentrada (*P1 e P<sub>2</sub>*).

O modelo conceitual foi baseado no modelo dos planos equivalentes. A principal diferença é que ao invés de usar a representação paramétrica da reta para defini-la na imagem, foram usadas as coordenadas de dois pontos. Desta maneira é possível adicionar as equações de distorção (Equações 1 e 2) diretamente nas coordenadas dos pontos.

$$
x = x' - x_0 + \overline{x}(K_1 r^2 + K_2 r^4 + K_3 r^6) + P_1 (r^2 + 2\overline{x}^2) + 2P_2 \overline{x} \overline{y} (1)
$$

$$
y = y' - y_0 + \overline{y}(K_1 r^2 + K_2 r^4 + K_3 r^6) + P_2 (r^2 + 2\overline{y}^2) + 2P_1 \overline{xy} (2)
$$

nas quais:

- *x*' e *y*' são observações referenciadas ao centro da imagem, para o caso de câmaras digitais;
- $\overline{x} = x' x_0;$
- $\bar{y} = y' y_0;$
- $r = \sqrt{\overline{x} + \overline{y}}$ .

Quando se usa dois pontos para representar uma reta ocorre dependência linear entre os parâmetros que descrevem a reta no plano (*a e b ou*  $\rho$  *e*  $\theta$ ), pois para representar uma reta são suficientes apenas dois parâmetros. Todavia, isso não implica em dependência linear entre as equações do modelo matemático, pois o conceito geométrico de ambos os modelos (o desenvolvido neste trabalho e o dos planos equivalentes) é o mesmo.

Partiu-se então de uma reta no espaço objeto e sua correspondente na imagem, ambas definidas por dois pontos, com coordenadas  $x_1$ ,  $y_1$ ,  $x_2$ ,  $e y_2$  (espaço imagem) e  $X_1$ ,  $Y_1$ ,  $Z_1$  e  $X_2$ ,  $Y_2$ ,  $Z_2$  (espaço objeto). É importante frisar que esses pontos não precisam ser correspondentes.

Da mesma maneira que no desenvolvimento do modelo dos planos equivalentes, são determinados dois planos: um no espaço objeto, definido pela reta e o centro perspectivo, e outro no espaço imagem, definido pela reta correspondente e o centro perspectivo.

Os vetores normais aos planos podem ser calculados pelos produtos vetoriais apresentados nas Equações 3 e 4. A Figura 1 mostra os vetores normais aos respectivos planos de interpretação.

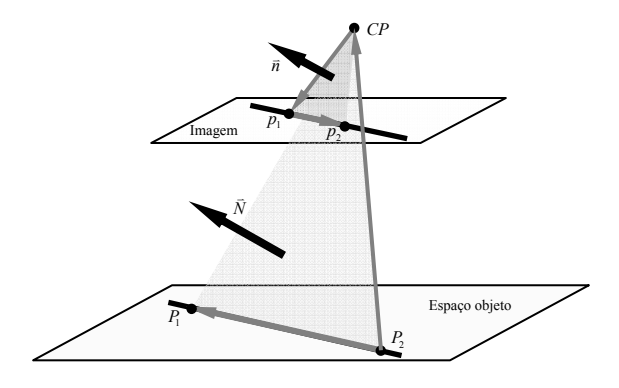

Fig. 1 – Vetores normais em relação aos planos definidos pelas retas e o centro perspectivo.

$$
\vec{n} = \begin{bmatrix} \Delta x_{12} \\ \Delta y_{12} \\ 0 \end{bmatrix} \wedge \begin{bmatrix} x_1 \\ y_1 \\ -c \end{bmatrix} = \begin{bmatrix} -c\Delta y_{12} \\ c\Delta x_{12} \\ x_2y_1 - x_1y_2 \end{bmatrix}
$$
(3)

$$
\vec{N} = \begin{bmatrix} \Delta X_{12} \\ \Delta Y_{12} \\ \Delta Z_{12} \end{bmatrix} \wedge \begin{bmatrix} \Delta X_{01} \\ \Delta Y_{01} \\ \Delta Z_{01} \end{bmatrix} = \begin{bmatrix} \Delta Y_{12} \Delta Z_{01} - \Delta Y_{01} \Delta Z_{12} \\ \Delta X_{01} \Delta Z_{12} - \Delta X_{12} \Delta Z_{01} \\ \Delta X_{12} \Delta Y_{01} - \Delta X_{01} \Delta Y_{12} \end{bmatrix}
$$
(4)

nas quais:

- $\Delta x_1$ ,  $= x_2 x_1$ ;
- $\Delta y_{12} = y_2 y_1$
- $\Delta X_{12} = X_2 X_1$ ;
- $-Y_{12} = Y_2 Y_1;$

$$
-\Delta Z_{12}=Z_2-Z_1;
$$

 $\Delta X_{01} = X_1 - X_0$ ;

$$
- \Delta Y_{01} = Y_1 - Y_0;
$$

 $-\Delta Z_{01} = Z_1 - Z_0$ .

Os dois vetores normais estão em sistemas de referência diferentes. Da mesma forma como no modelo dos planos equivalentes, para relacionar os dois sistemas, pré multiplica-se o vetor no espaço objeto pela matriz de rotação e atribuiu-se um fator de escala, pois os vetores têm normas diferentes. Desta maneira, podese relacionar os vetores como mostra a Equação 5.

$$
R_{\omega,\phi,\kappa} \begin{bmatrix} \Delta Y_{12} \Delta Z_{01} - \Delta Y_{01} \Delta Z_{12} \\ \Delta X_{01} \Delta Z_{12} - \Delta X_{12} \Delta Z_{01} \\ \Delta X_{12} \Delta Y_{01} - \Delta X_{01} \Delta Y_{12} \end{bmatrix} = \lambda \begin{bmatrix} -c \Delta y_{12} \\ c \Delta x_{12} \\ x_2 y_1 - x_1 y_2 \end{bmatrix}
$$
(5)

isto é:

$$
r_{11}N_1 + r_{12}N_2 + r_{13}N_3 = -\lambda c \Delta y_{12}
$$
  
\n
$$
r_{21}N_1 + r_{22}N_2 + r_{23}N_3 = \lambda c \Delta x_{12}
$$
  
\n
$$
r_{31}N_1 + r_{32}N_2 + r_{33}N_3 = \lambda (x_2y_1 - x_1y_2)
$$
 (6)

Para eliminar o termo  $\lambda$ , as duas primeiras equações foram divididas pela terceira e após algumas manipulações chega-se às equações do modelo de calibração com linhas retas (Equações 7 e 8).

$$
(x_2y_1 - x_1y_2)(r_{11}N_1 + r_{12}N_2 + r_{13}N_3)
$$
  
+  $c\Delta y_{12}(r_{31}N_1 + r_{32}N_2 + r_{33}N_3) = 0$  (7)

$$
(x_2y_1 - x_1y_2)(r_{21}N_1 + r_{22}N_2 + r_{23}N_3) - c\Delta x_{12}(r_{31}N_1 + r_{32}N_2 + r_{33}N_3) = 0
$$
 (8)

Desta forma, basta adicionar as equações de distorção (Equações 1 e 2) às coordenadas dos pontos que definem as retas na imagem.

Da maneira como foram organizadas as equações, não ocorreram divisões, evitando assim a necessidade de mais um grupo de equações como no modelo dos planos equivalentes. Porém, não há a possibilidade de isolar as observações, portanto, optouse pelo método combinado para a estimação de parâmetros. Este método de ajustamento foi implementado usando pesos tanto nas observações, quanto nos parâmetros.

Usando também o método combinado de ajustamento foi implementado o processo de calibração por feixes de raios, tendo como modelo as equações de colinearidade, que são baseadas em pontos, para possibilitar a comparação entre os modelos. Para detalhes sobre o método combinado, ver Mikhail e Ackerman (1976) e Gemael (1994).

Com o objetivo de testar o modelo implementado e compará-lo com o convencional, foram feitos experimentos com dados simulados.

#### **4 EXPERIMENTOS COM DADOS SIMULADOS**

Para a realização dos experimentos, primeiramente simulou-se um conjunto de 43 linhas retas e 43 pontos no espaço objeto como mostra a Figura 2.

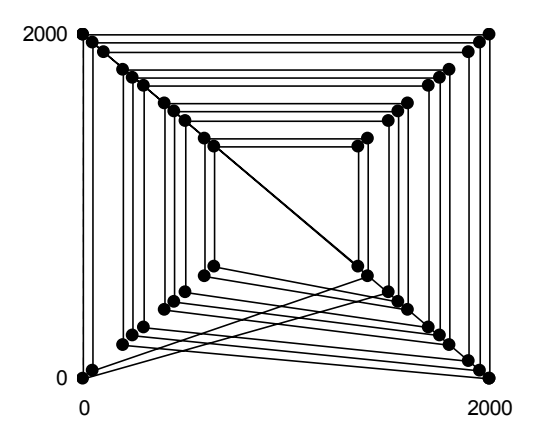

Fig. 2 – Feições simuladas no espaço objeto.

Na Figura 2 estão representadas as retas simuladas. Os pequenos círculos pretos nas intersecções das retas representam os pontos que foram usados para efetuar comparações.

Para a geração de dados simulados foram feitas modificações em um programa de simulação

implementado por Tommaselli (1993). O programa que antes simulava as coordenadas na imagem sem parâmetros de orientação interior foi modificado para considerá-los.

Os valores dos parâmetros de orientação exterior utilizados na simulação são apresentados na Tabela 1, juntamente com o valor dos seus efeitos nos eixos x e y para um ponto situado no canto da imagem,  $p = (17mm, 17mm)$ .

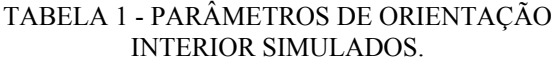

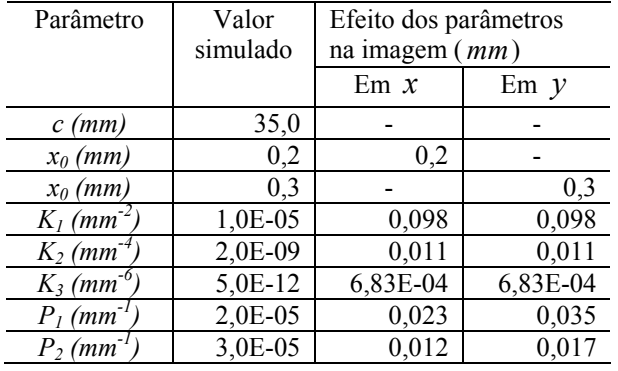

Foram simuladas 5 imagens, apresentadas na Figura 3. O quadrado exterior destas imagens representa o quadro da câmara simulado com dimensão de 35 mm x 35 mm.

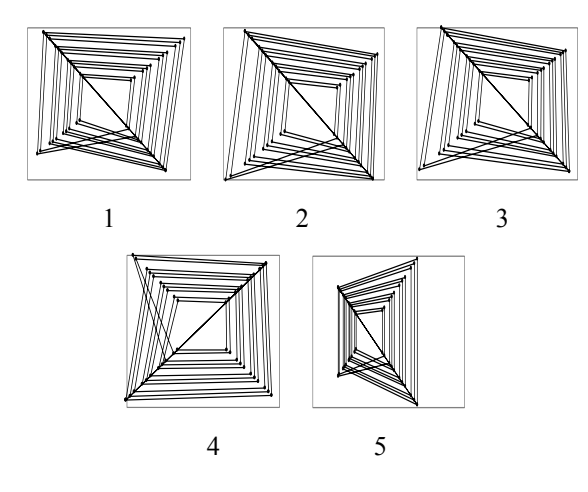

Fig. 3 – Imagens simuladas.

As posições e orientações das imagens foram simuladas de forma a proporcionar imagens convergentes e rotacionadas em torno do eixo Z.

Os parâmetros aproximados para orientação exterior foram informados com erros de 0,3 rad para as rotações e erros de 150 a 250 mm para translações, que são valores compatíveis com casos reais. Aos parâmetros de orientação interior aproximados foram atribuídos valores de 45 mm para a distância principal e zero para os demais parâmetros. As variâncias usadas para os parâmetros aproximados estavam de acordo com o erro atribuído ou maiores. Às coordenadas dos vértices das retas no espaço objeto foi atribuída uma variância de 0,25 mm e para as observações foram usadas as respectivas variâncias dos erros randômicos gerados nas simulações. O critério de convergência foi de 0,00001 de correção para todos os parâmetros.

Usando estes conjuntos de dados simulados foram feitos vários testes: alterando a dimensão do erro randômico aplicado às observações simuladas; modificando a configuração no espaço objeto; e modificando as posições simuladas das câmaras. Nestas mesmas situações foram feitos testes usando pontos também usando o método combinado de ajustamento, para verificar as discrepâncias entre os dois métodos.

#### **4.1 Experimentos com diferentes erros randômicos**

No primeiro experimento foram geradas observações simuladas com erros randômicos de *1 µm*, *5 µm* e *10 µm* de desvio padrão. Nos três casos, os parâmetros, tanto de orientação interior quanto os de exterior, foram recuperados adequadamente. Foi feito o teste *χ<sup>2</sup>* com vários níveis de significância e os resultados foram aceitos para os níveis de significância 0,995, 0,995 e 0,95 respectivamente. A Tabela 2 apresenta os parâmetros de orientação interior calculados para o experimento em que foi usado *5 µm* de desvio padrão nos erros randômicos.

#### TABELA 2 – PARÂMETROS DE ORIENTAÇÃO INTERIOR E DESVIOS-PADRÃO ESTIMADOS, A PARTIR DE OBSERVAÇÕES COM *5 mm* DE DESVIO-PADRÃO NOS ERROS RANDÔMICOS.

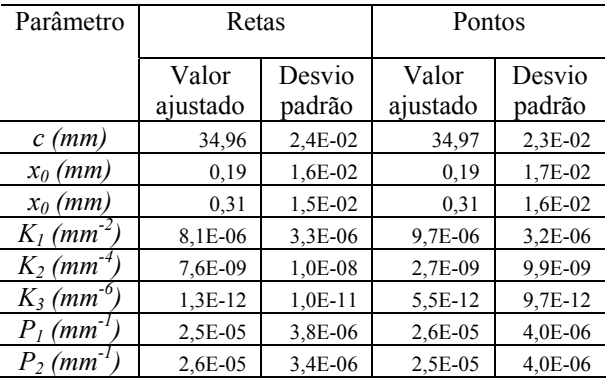

Com o objetivo de comparação, foram estimados os parâmetros com o método de calibração por feixes, usando pontos. A quantidade de retas e de pontos usado nos experimentos foi respectivamente de 225 e 215, resultando em 412 graus de liberdade para retas e 392 para pontos, pois o número de parâmetros é de 8 para orientação interior e 6 vezes 5 imagens para orientação exterior (38 parâmetros). Esta pequena diferença entre retas e pontos foi devida à diagonal do espaço objeto simulado que causa um acréscimo na quantidade de retas e não pode ser usada para definir um novo ponto.

Observa-se na Tabela 2 que os parâmetros calculados usando retas obtiveram valores semelhantes aos obtidos usando pontos, o mesmo ocorrendo nos casos com as outras magnitudes de erros randômicos. Verifica-se, também, pela tabela anterior, que os valores

de *K2* e *K3* podem ser desprezados devido os altos desvios padrão estimados.

Para avaliar os desvios padrão calculados com relação aos erros verdadeiros, foi aplicado o teste *t* de *Student*, aos parâmetros estimados usando retas. Para os três experimentos, os resultados foram aceitos com grau de significância de 0,05, 0,05 e 0,01, respectivamente. A partir disso, conclui-se que para um erro randômico maior nas observações, foi pior a estimativa do desvio padrão. O mesmo ocorreu na estimativa com pontos, o que mostra que isto não é causado pelo modelo matemático. A causa provável deste efeito é que, para erros randômicos maiores, não há sentido em estimar parâmetros de pequena magnitude, ou seja, estes parâmetros poderiam ser retirados do ajustamento. A verificação desta hipótese, contudo, fica como sugestão para futuros trabalhos.

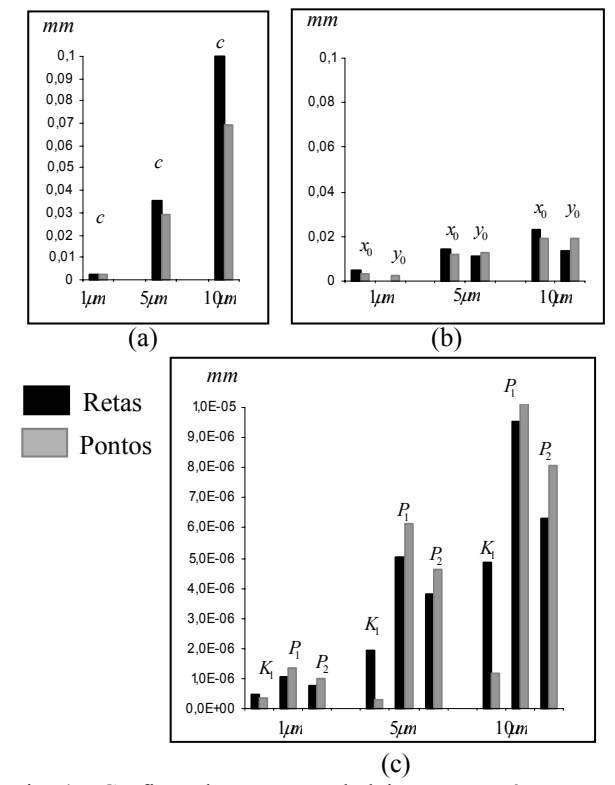

Fig. 4 – Gráficos dos erros verdadeiros nos parâmetros de orientação interior, para os modelos baseados em retas e em pontos; (a) erros na distância focal; (b) erros nas coordenadas do ponto principal e; (c) erros nos parâmetros de distorção das lentes.

Os gráficos agrupados na Figura 4 apresentam os erros verdadeiros dos parâmetros de orientação interior. As barras em cor preta representam os erros resultantes do uso de retas e as em cinza os erros provenientes do uso de pontos. Cada gráfico contém os erros resultantes nos três experimentos com diferentes erros randômicos em seqüência crescente.

Os gráficos mostram que os erros verdadeiros aumentam proporcionalmente ao aumento da magnitude dos erros randômicos nas observações, como esperado. Os gráficos mostram ainda, que ambos os métodos

apresentam erros verdadeiros de magnitudes compatíveis com os desvio-padrão estimados, mas nenhum deles apresenta desempenho superior em relação ao outro. Alguns parâmetros foram melhor estimados com o método usando pontos e outros com o método usando retas, mas não há uma tendência significativa que indique qual método estimaria melhor um determinado parâmetro.

#### **4.2 Espaço objeto não plano**

O espaço objeto plano simulado para o experimento anterior (seção 4.1), foi alterado para introduzir desníveis entre os vértices. Para isso foram acrescentadas diferenças de 200 mm nas coordenadas Z de alguns vértices que definem as retas, como mostra a Figura 5.

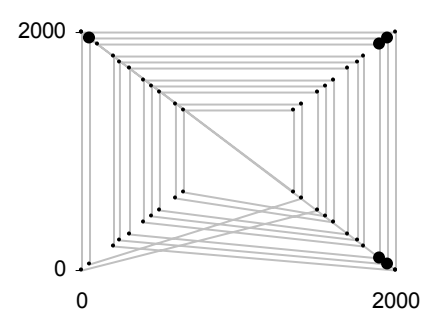

Fig. 5 – Espaço objeto simulado com diferenças de Z nos vértices assinalados com círculos em preto.

As observações nas imagens foram simuladas com *5 µm* de desvio padrão dos erros randômicos e os resultados do processo de calibração estão apresentados na Tabela 3. Neste experimento foi usado apenas o parâmetro *K1* para modelar a distorção radial simétrica.

TABELA 3 – PARÂMETROS DE ORIENTAÇÃO INTERIOR E DESVIOS-PADRÃO ESTIMADOS, COM DESVIO-PADRÃO DE *5 mm* NOS ERROS RANDÔMICOS E VARIAÇÕES DE COORDENADA Z NO ESPAÇO OBJETO.

| Parâmetro               | Retas             |                  | Pontos            |                  |
|-------------------------|-------------------|------------------|-------------------|------------------|
|                         | Valor<br>ajustado | Desvio<br>padrão | Valor<br>ajustado | Desvio<br>padrão |
| $c$ (mm)                | 34,98             | 2,3E-02          | 34,99             | 2,1E-02          |
| $x_0$ (mm)              | 0,18              | 1,6E-02          | 0.19              | 1,6E-02          |
| $x_0$ (mm)              | 0.31              | 1,5E-02          | 0.28              | 1,3E-02          |
| $K_l$ (mm <sup>-2</sup> | 9,5E-06           | $3,1E-06$        | 1,2E-05           | 3,2E-06          |
| $P_l$ (mm <sup>-1</sup> | 2,5E-05           | 3,7E-06          | 2,5E-05           | 3,9E-06          |
| (mm)<br>Р,              | 2,6E-05           | 3,4E-06          | 3.3E-05           | 3,7E-06          |

Pelo teste *χ<sup>2</sup>*o resultado global do ajustamento foi aceito com nível de significância de *0,995* e pelo teste t de *Student*, os parâmetros de orientação interior foram aceitos com nível de significância de *0,05.*

Analisando os gráficos (Figura 6) verifica-se

que a distância principal foi melhor estimada com o modelo de colinearidade usando pontos, como no experimento analisado na seção 4.1. Já a distorção radial teve melhor estimativa com o modelo que utiliza retas. Não se pode afirmar que este comportamento sempre ocorrerá, mas isto merece investigações adicionais que são deixadas como recomendação.

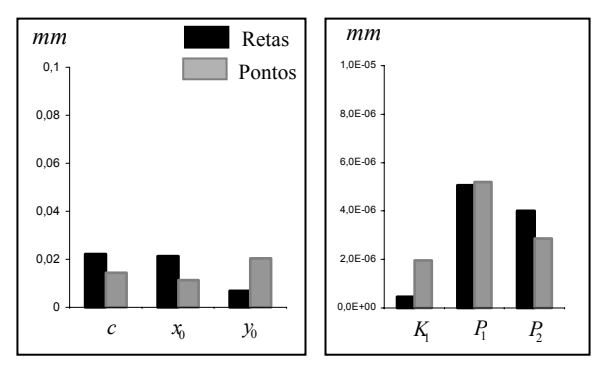

Fig. 6 – Gráficos dos erros verdadeiros nos parâmetros de orientação interior, para os modelos baseados em retas e em pontos.

#### **4.3 Diminuição da convergência**

Neste experimento foi substituída a imagem 5 da Figura 3 por uma outra sem convergência, como mostra a Figura 7.

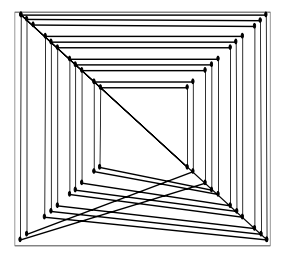

Fig. 7 – Imagem simulada que foi usada para substituir a imagem 5.

Neste experimento as observações também foram geradas com *5 µm* de desvio-padrão nos erros randômicos. Os vértices das retas no espaço objeto pertencem todos ao mesmo plano, isto é, não há variação em Z.

A Tabela 4 apresenta os resultados deste experimento comparando-se os modelos usando retas e usando pontos.

Observando a Tabela 4, verifica-se que os resultados não foram muito diferentes dos experimentos anteriores, porém, neste caso, a calibração por pontos apresentou-se um pouco melhor, com exceção dos parâmetros da distorção descentrada. Isso pode ser mais bem observado na Figura 8, a qual apresenta o gráfico dos erros verdadeiros nos parâmetros de orientação interior. Observa-se que a escala do primeiro gráfico é 3 vezes maior que as anteriores.

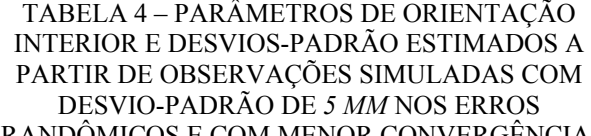

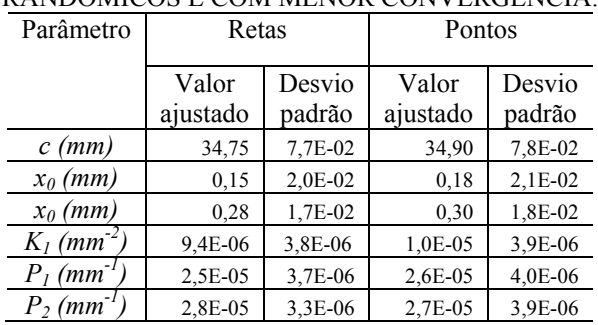

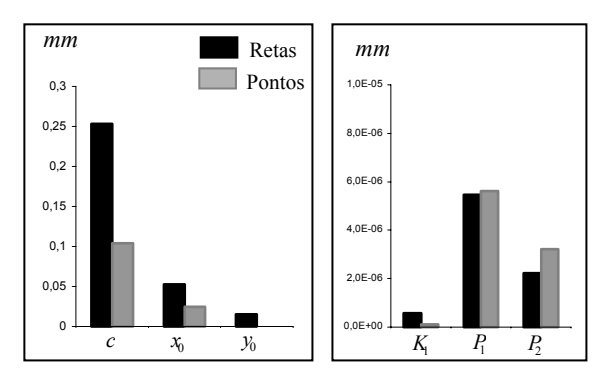

Fig. 8 – Gráficos dos erros verdadeiros nos parâmetros de orientação interior, para os modelos baseados em retas e em pontos.

Pelo gráfico verifica-se que ambos os métodos resultaram em erros verdadeiros maiores, mostrando que a geometria é menos favorável para ambos os modelos. Quanto ao teste  $\chi^2$  os resultados foram aceitos para o nível de significância de *0,995.* No teste t de *Student*, os desvios-padrão da distância principal e da coordenada x do ponto principal não foram aceitas; os demais parâmetros foram aceitos com 0,05 de significância ou mais.

#### **4.4 Diminuição da rotação em torno de z**

Nestes experimentos substituiu-se a imagem 4, que estava rotacionada de aproximadamente 90º em torno de z, por outra que não apresentava esta rotação, como mostra a Figura 9.

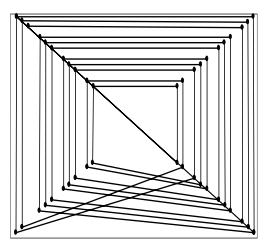

Fig. 9 – Imagem simulada que foi usada para substituir a imagem 4 da Figura 3.

Neste experimento também foram geradas observações com desvio-padrão de *5 µm* nos erros randômicos. As outras imagens (imagens 1, 2, 3 e 5) foram as mesmas usados no primeiro experimento, bem como a configuração dos vértices no espaço objeto. Os resultados estão apresentados na Tabela 5.

Observando a Tabela 5, verifica-se que os resultados obtidos pelos modelos que usam retas ou pontos foram semelhantes. Pelo teste t de *Student* os parâmetros de orientação interior foram aceitos para o nível de significância de *0,05* ou maior.

#### TABELA 5 – PARÂMETROS DE ORIENTAÇÃO INTERIOR E DESVIOS-PADRÃO ESTIMADOS A PARTIR DE OBSERVAÇÕES GERADAS COM DESVIO-PADRÃO DE *5 mm* NOS ERROS RANDÔMICOS E COM UMA IMAGEM SEM ROTAÇÃO EM TORNO DE Z.

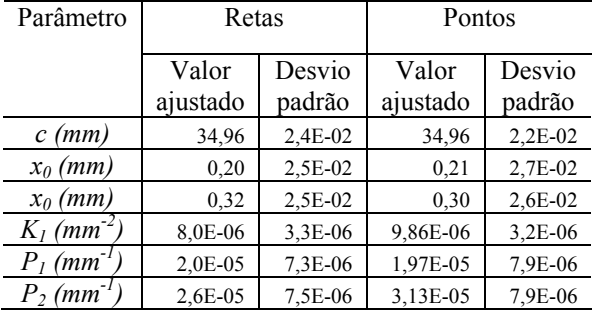

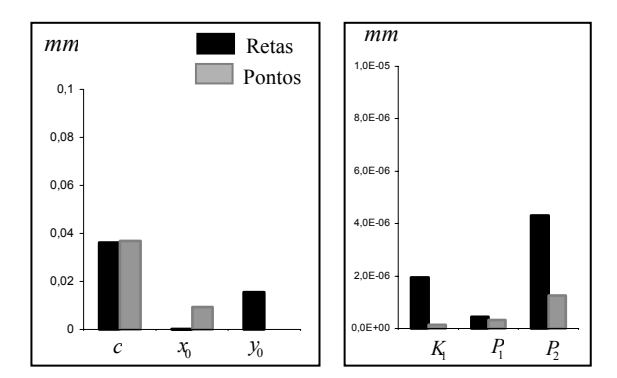

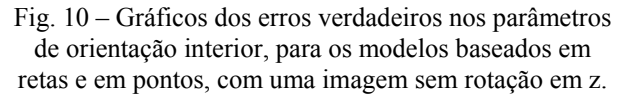

Pelos gráficos (Figura 10), pode-se verificar que a distância principal foi um pouco melhor recuperada pelo método baseado em retas. Cada coordenada do ponto principal teve resultado melhor em métodos diferentes. Quanto aos parâmetros de distorção das lentes, os erros verdadeiros apresentaram-se menores nos experimentos usando pontos.

### **5 EXPERIMENTO COM DADOS REAIS**

Da mesma maneira que nos experimentos com dados simulados, foram feitos testes com dados reais usando os métodos de calibração baseados em retas e em pontos.

Foi construído um campo de calibração em uma das paredes externas do discente I da UNESP (Universidade Estadual Paulista) do campus de Presidente Prudente. Com fitas adesivas pretas, foram feitas faixas pretas na parede totalizando uma área de 4m2 , como mostra a Figura 11. As coordenadas dos vértices foram marcadas com uma placa de ínvar e verificadas com escalas metálicas.

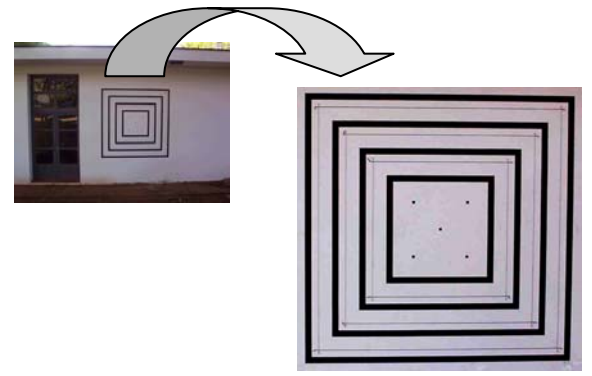

Fig. 11 – Campo de calibração.

Estima-se que a precisão das coordenadas no campo de calibração seja da ordem de 1 mm.

As imagens foram tomadas com a câmara digital da Sony (DSC-F828), focalizada para o infinito, com distância focal de 50 mm. As 5 imagens usadas no experimento estão apresentadas na Figura 12.

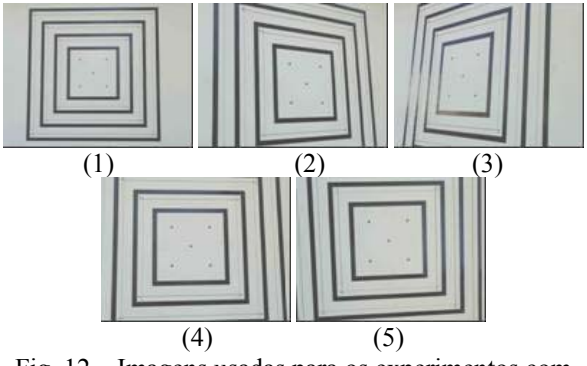

Fig. 12 – Imagens usadas para os experimentos com dados reais.

Foram usadas, para definir as retas, as bordas das faixas pretas do campo de calibração. Para cada reta na imagem, foram lidas as coordenadas de dois pontos. Para definir os pontos foi usada a intersecção das retas. É importante notar que os pontos que definem as retas na imagem não precisam ser correspondentes aos pontos que definem a reta homóloga no espaço objeto.

O processamento dos dados para o experimento com retas foi feito com o programa implementado usando o modelo dos planos equivalentes, adaptado para calibração, que utiliza o método combinado de ajustamento para estimação de parâmetros. Para os experimentos com calibração por pontos foi usado o modelo de colinearidade para calibração, com a estimação de parâmetros usando também o método combinado.

Como parâmetros de orientação interior foram considerados apenas a distância focal, as coordenadas do ponto principal e a primeira componente da distorção radial simétrica, pois devido às características da câmara utilizada, os demais parâmetros podem ser desprezados.

A Tabela 6 apresenta os resultados obtidos para os experimentos com retas e as diferenças destes com os parâmetros estimados com o modelo de colinearidade, que utiliza pontos. Como exemplos de parâmetros de orientação exterior são apresentados apenas os da primeira imagem.

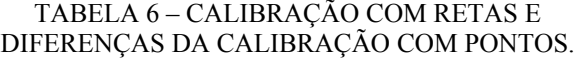

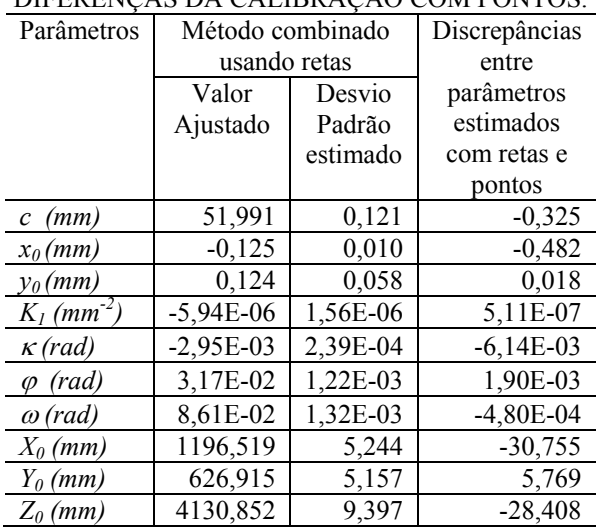

O numero de graus de liberdade para retas foi de 200 e para pontos 184, pois alguns pontos não estavam visíveis nas imagens.

Observando a Tabela 6, pode-se verificar diferenças consideráveis entre os métodos, quanto a parâmetros de orientação exterior e coordenadas do ponto principal. Quanto aos demais parâmetros os resultados foram semelhantes.

Com o objetivo de verificar quais parâmetros de orientação interior fornecem melhores resultados, foi feito um experimento calculando apenas a orientação exterior e tratando a orientação interior como injunção. Isso foi feito usando o programa CC, implementado por Galo (1993).

Para os testes, foram usadas as duas primeiras imagens e selecionados 6 pontos nestas, como mostra a Figura 13.

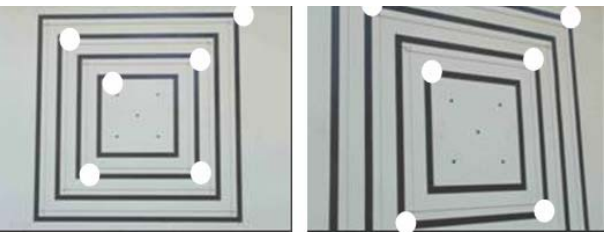

Fig. 13- Imagens usadas para verificação e pontos selecionados para orientação exterior.

A média dos erros verdadeiros nas coordenadas dos pontos no espaço objeto, calculadas com parâmetros de orientação interior gerados por pontos e por retas, foram, respectivamente, de -0,530 e -0,597, com desvio padrão de 1,512 e 1,591. O erro médio quadrático foi de 1,604 para pontos e 1,702 para retas e o erro médio foi de 0,974 e 1,093, respectivamente. Estes valores próximos indicam que os métodos são equivalentes, ou seja, pode-se afirmar que o método desenvolvido, que usa retas, tem eficiência similar ao método convencional por feixes perspectivos, embora seja mais flexível, pois são usadas linhas ao invés de pontos, não havendo necessidade de correspondência entre os vértices na imagem e no espaço objeto. Os resultados ligeiramente inferiores obtidos no experimento com dados reais podem ser justificados pela ausência de linhas inclinadas, que se mostraram importante para melhorar os resultados nos experimentos com dados simulados.

#### **6 CONCLUSÕES**

Neste trabalho foi desenvolvido um modelo matemático para a calibração de câmaras, baseado em retas, a partir do modelo dos planos equivalentes. Inicialmente foram feitos testes com dados simulados, com o objetivo de comparar o comportamento do modelo desenvolvido com o modelo convencional de colinearidade, que utiliza pontos.

O modelo desenvolvido proporciona resultados semelhantes aos obtidos com modelo de colinearidade, sendo estas diferenças em alguns casos melhores e em outros piores. Assim, pode-se dizer que o método é comparável ao convencional e possui a vantagem da utilização de retas que, em geral, são mais fáceis de serem identificadas na imagem, facilitando, desta maneira, a automatização do processo. Outro benefício prático do método é que uma reta na imagem pode fornecer muitas observações combinando-se vários vértices, o que aumenta significativamente a redundância do processo. Como já foi ressaltado, ambos os modelos (colinearidade e planos equivalentes) apresentaram comportamentos similares, embora a estimação de alguns parâmetros seja melhor em um modelo do que em outro, dependendo das características do experimento. Não se pode, contudo, inferir algum tipo de comportamento sistemático, pelos experimentos realizados. O experimento com dados reais também mostrou que o método usando retas fornece resultados similares ao método usando pontos, embora a ausência de linhas inclinadas no campo de calibração tenha gerado estimativas ligeiramente inferiores.

#### **AGRADECIMENTOS**

Os autores deste trabalho agradecem ao CNPQ (Conselho Nacional de Desenvolvimento Cientifico e Tecnológico), pelo auxílio financeiro concedido ao projeto, por meio de uma bolsa de Mestrado. Agradecem, ainda, ao Prof. Dr. Maurício Galo pela cessão do programa CC para os experimentos de reconstrução.

## **REFERÊNCIAS BIBLIOGRÁFICAS**

FRYER, J. G.; BROWN, D. C. Lens Distortion for Close-Range Photogrammetry. **Photogrammetric Engineering and Remote Sensing.** Vol. 52, No.1, p.51-58, 1986.

CLARKE, T. A.; FRYER, J. G. The Development of Camera Calibration Methods and Models. **Photogrammetric Record**, Vol. 16, No. 91, p.51-66, 1998.

GALO, M. **Calibração e Aplicação de Câmaras Digitais**. Dissertação de mestrado. Universidade Federal do Paraná. Curitiba, PR, 1993.

GEMAEL, C. **Introdução ao Ajustamento de Observações.** Universidade Federal do Paraná, Curitiba, 1994.

MIKHAIL, E. M., ACKERMAN, F. **Observations and Least Squares**. IEP Series in Civil Engineering, New York, 1976.

PRESCOTT, B.; MCLEAN G. I. Line Base Correction of Radial Lens Distortion. **Graphical Models and Image Processing**. Vol. 59, No 1, pp. 39-47, 1997. TELLES, S. S.; TOMMASELLI, A. M. G. Calibração de câmaras digitais usando linhas retas. **Série em Ciências Geodésicas.** Curitiba, v. 2, p. 289-314, 2002.

TOMMASELLI, A. M. G **Um Modelo Alternativo à Equação de Colinearidade utilizando Feições Retas. Dissertação de Mestrado,** Universidade Federal do Paraná, Curitiba, 1988.

TOMMASELLI, A.M.G. **Um Método Recursivo Aplicado ao Problema de Localização em Visão de Máquina.** Tese de doutorado. Universidade Estadual de Campinas, Campinas, SP, 1993.

TOMMASELLI, A. M. G. **Modelo Matemático para Orientação de Imagens usando Linhas Retas**. UNESP. In: Anais do III Fórum de Ciências da FCT-UNESP, 1999.

Recebido em 18 de fevereiro de 2005 – Aceito para publicação em 16 de setembro de 2005.